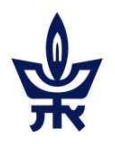

### **0512.4491** - מעבדה מתקדמת בתקשורת מחשבים

# מעבדה מתקדמת בתקשורת מחשבים - דף מידע

#### צוות הקורס:

- אחראי אקדמי: פרופ' בועז פת-שמיר, [il.ac.tau@boaz](mailto:boaz@tau.ac.il). שעות קבלה: בתיאום מראש, בנין הנדסת תוכנה, חדר .213
	- מדריך: ד"ר תום מלר, [il.ac.tau.tauex@tommahle](mailto:tommahle@tauex.tau.ac.il). שעות קבלה: בתיאום מראש.
- בודק תרגילים: מר יואב חכמוביץ', [il.ac.tau.mail@chachamovitz](mailto:chachamovitz@mail.tau.ac.il). שעות קבלה: בתיאום מראש

מקום וזמן המעבדה: תוכנה 103, יום ג' 18:00-20:00

#### לו"ז טנטטיבי:

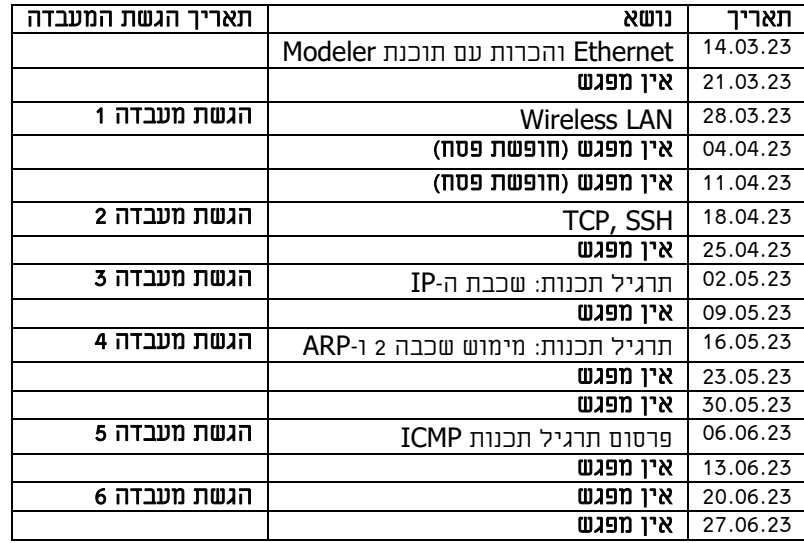

#### נהלים :

- .1 המעבדה בתקשורת מחשבים מורכבת מאוסף תרגילים דו שבועיים, וממפגשים בכיתה.
	- 2. נוכחות: חובת נוכחות 3 מתוך 5 המפגשים (חריגות יש לאשר מול מדריך המעבדה).
		- .3 תוכנות נדרשות לביצוע המעבדה:
		- .wireshark.org באתר חינם :[Wireshark](https://www.wireshark.org/) .1
- )[user@mail.tau.ac.il](mailto:user@mail.tau.ac.il)( אוניברסיטאית הזדהות לאחר חינם :Microsoft [Visual Studio 2013](https://my.visualstudio.com/Downloads?q=visual%20studio%202013&wt.mc_id=o~msft~vscom~older-downloads) .2 .<https://visualstudio.microsoft.com/vs/older-downloads> באתר
- ,132.66.150.50( modeler.eng.tau.ac.il בשרת מותקנת( 3 )מודלר תוכנת :Riverbed Modeler .3 קרוי גם il.ac.tau.eng2.lear). הנחיות להפעלה נמצאות ב-Moodle בדף "מדריך הפעלת ."Modeler

שימו לב: ישנם רישיונות להפעלה בו-זמנית של 3 תחנות מודלר בלבד. לכן הפעלת התוכנה דורשת תיאום בין המשתמשים ושימוש בגישה מרחוק. לצורך כך יש להירשם בעמוד "Netlab slot reservations" שנמצא ב־Moodle.

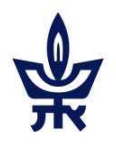

# אוניברסיטת תל -אביב הפקולטה להנדסה ביה"ס להנדסת חשמל

### **0512.4491** - מעבדה מתקדמת בתקשורת מחשבים

#### 4. **דו"חות מעבדה:**

- יש לתעד בקצרה את תהליך העבודה.
- יש לצרף את כל הגרפים המתקבלים ולהוסיף הסבר עבור כל גרף. על ההסברים להיות קצרים ומתומצתים.
- יש להכין את המעבדות מתוך חוברת המעבדות )זמינה באתר(, ובנוסף לבצע את השאלות הנוספות הניתנות עם התרגיל. חשוב לענות על כל השאלות. החלק היחסי של השאלות הנוספות בניקוד הסופי, יהיה בד"כ גדול מחלקן של השאלות הרגילות.
- יש להגיש דוח בפורמט: pdf.ID\_X0hw כאשר X הינו מס' המעבדה, ID הינו מס' הזהות של הסטודנט.
- .5 תרגילי תכנות: בקורס יינתנו 3 תרגילי תכנות אותם יש לכתוב בשפת ++C. יש להגיש אך ורק את הקבצים אותם תתבקשו להשלים )עם סיומת cpp. )וכן קבצי header באם השתמשתם בהם.
- 6. <mark>הגשת התרגילים</mark>: את התרגילים יש להגיש באתר הקורס במודל. התרגילים יפורסמו ביום בו יתקיים המפגש בכיתה. על כל תרגיל יצוין מועד ההגשה שלו. יש להגיש את התרגילים עד המפגש הבא, או שבועיים לאחר פרסום התרגיל )המאוחר מבינם(, אלא אם צוין אחרת. לא יינתנו הארכות.
- 7. <u>הרכב הציון:</u> חובת הגשה של 5 מתוך 6 המעבדות, כאשר חובה להגיש את מעבדה 45. החישוב הסופי יהיה 5 הציונים הגבוהים ביותר כאשר כל מעבדה משקלה כ- .20 סך הכל 5 מעבדות = .100%
	- 8. אתיקה: כל ניסיון העתקה יגרור נקיטת צעדי משמעת חריפים.